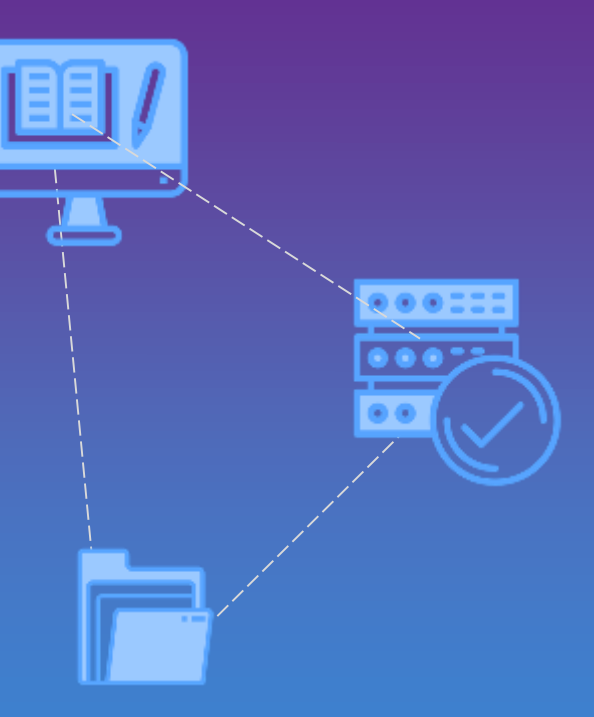

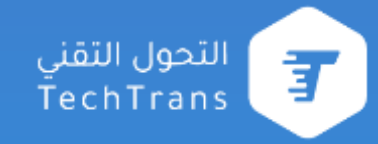

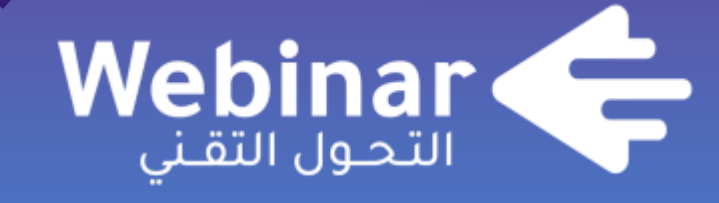

**webinars.altqniah.sa**

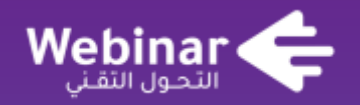

## **تحليل البيانات باستخدام Google Analytics**

م/ أحمد القطراوي

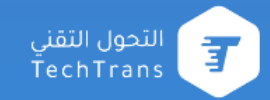

## **محاور المحاضرة**

- **مقدمة | تعريف**
- **لماذا نحتاج Analytics Google**
- **أهم المؤشرات والمقاييس لتحليل البيانات**
	- **كيف تنشأ حساب Analytics Google**
		- **شرح أهم تقارير Analytics Google**
- **إنشاء األهداف )اإلحالة الناجحة( وربطها بحساب ads Google**
	- **إنشاء جمهور وتصديره إلعالنات جوجل**
		- **تتبع رحلة العميل داخل الموقع**

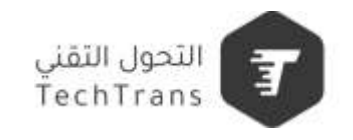

### **Google Analytics**

#### **ما هي Analytics Google**

هي أداة مجانيـة مـن جو جـل تستطيع مـن خلالـهـا تحليـل ز يـار ات المو اقـع و المتـاجر ِ الإلكتر و نيـة لفهـم سلوك المستخدمين وجذب أكبر عدد من العملاء الجدد وزيادة الزيارات وفرص نمو المبيعات والأرباح. مع إحصائيات جوجل يمكنك تتبع زوار الموقع ومعرفة المردود المادي من مختلف قنوات التسويق الإلكتر وني والحملات الإعلانية بكل سهولة.

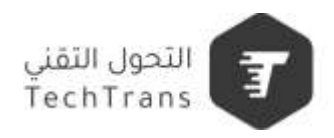

## **Google Analytics**

#### **لماذا نحتاج Analytics Google**

إذا كان لديك موقع أو متجر الكتروني فمن الضروري ربطه بإحصاءات جوجل Google Analytics للاحابة على الأسئلة التالية:

- من أي مكان يأتي زوار موقعك ؟
	- ما هو نوع الأجهزة ؟
	- ما هي انظمة التشغيل ؟
	- ما هو نوع المتصفح ؟
- كيف يتفاعل الزائر مع محتواك ؟
- ما هو معدل الارتداد Bounce rate ؟
	- ما هي مدة بقاء الزائر على موقعك ؟
		- متى يأتى الزوار الى موقعك ؟
			- ما هي مصادر الزوار؟

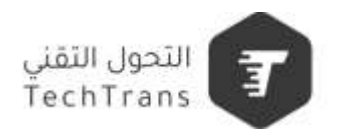

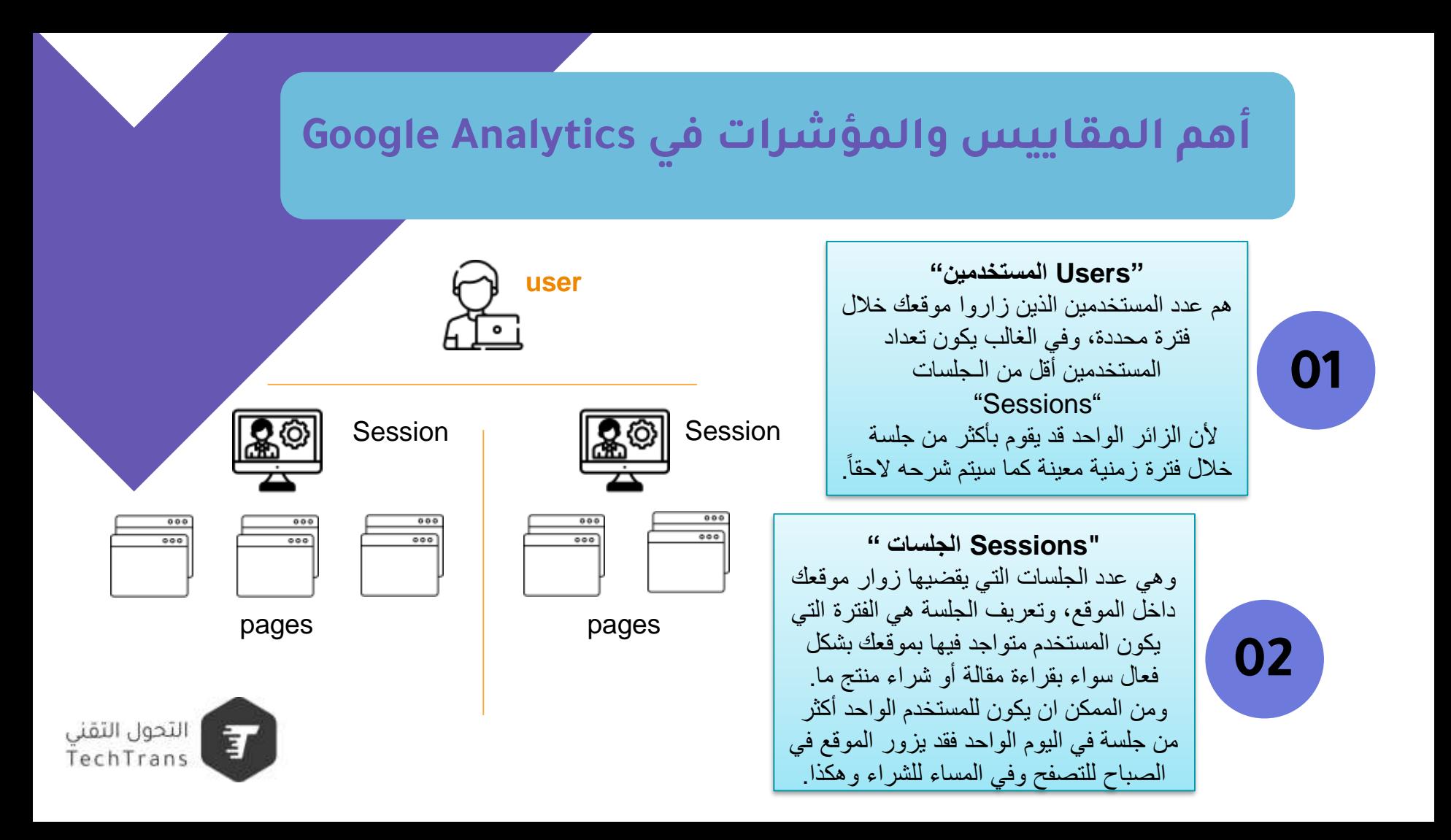

### **أهم المقاييس والمؤشرات في Analytics Google**

**04 D Pageviews D 03 "Pageviewsالصفحات"** هو عدد الصفحات التي تمت مشاهدتها من قبل الزائر، وعادة ما يكون عدد المشاهدات " Pageviews"

> أكبر من الـجلسات "Sessions"

وهذا لأن الزائر قد يتصفح أكثر من صفحة واحدة في الجلسة الواحدة، وإذا قام المستخدم بتحديث نفس الصفحة مر ه أخر ى تحسب على أنها مشاهدة مكر ر ة "Duplicate Pageview".

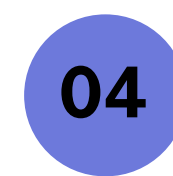

**متوسط الصفحات في الجلسة "Pages/Sessions"** بحسب متوسط عدد الصفحات التي تم تصفحها خلال جلسة واحدة للمستخدم الواحد.

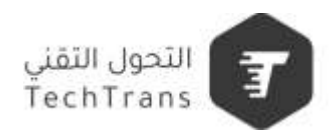

### **أهم المقاييس والمؤشرات في Analytics Google**

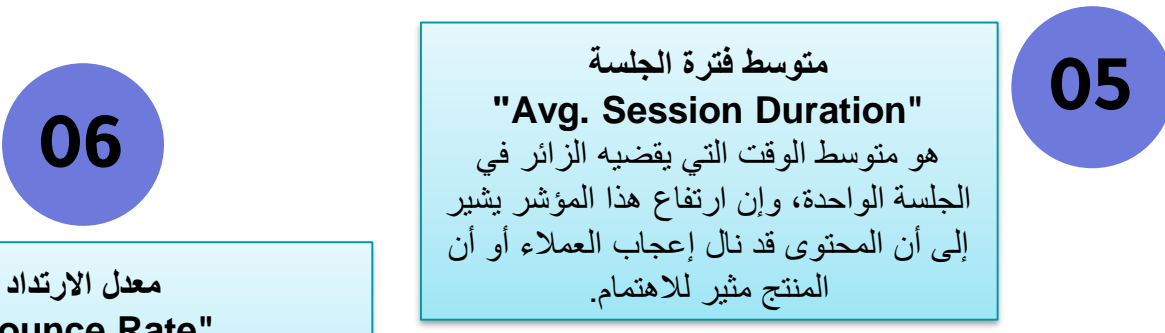

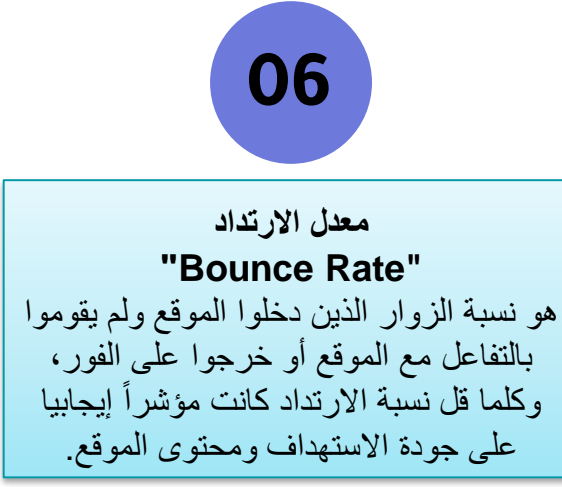

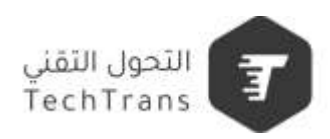

# **كيف تنشأ حساب Google Analytics**

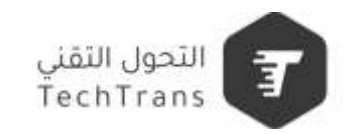

### **شرح أهم تقارير Analytics Google**

- **تقارير الوقت الفعلي Time-Real :** (الموقع الجغرافي – مصدر ّ الزيارات – المحتوى – الأحداث - التحويلات )
- **الجمهور Audience** : ( البيانات الديمو غر افية – الاهتمامات – التوزيع الجغرافي – التقنية المستخدمة "المتصفحات وأنظمة التشغيل" )
	- **االكتساب Acquisition :** (المصدر/ الوسيط Source/Medium - منفذ البحث Search Console - الحملات Campaigns)
		- **السلوك Behavior:** )محتوى الموقع – سرعة الموقع – البحث داخل الموقع (

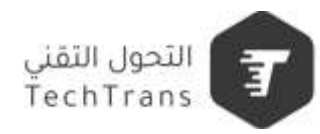

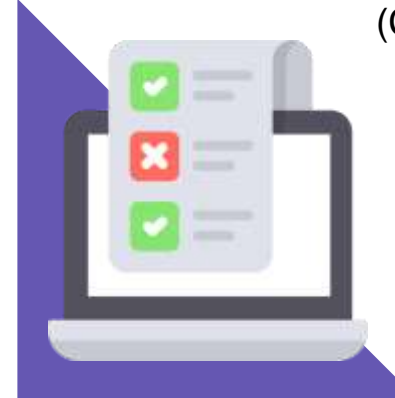

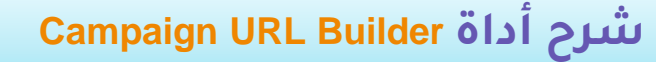

هي أداة من جوجل تساعدك في بناء روابط مخصصة، لمعرفة مصادر الزيارات بشكل دقيق.

تسمى أيضاً UTM

https://ga-dev-tools.web.app/campaign-url-builder/

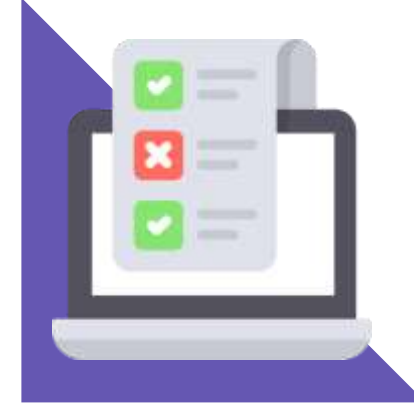

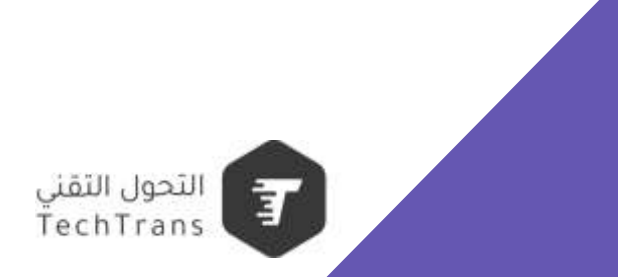

# **كيف تنشأ األهداف في Google Analytics**

وتعر بفه بإعلانات جوجل كإحالة ناجحة

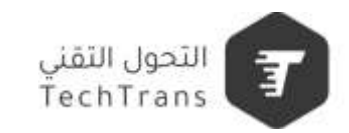

# **كيف تنشأ جمهورك المثالي في Google Analytics**

وتعيد استهدافه في إعلانات جوجل

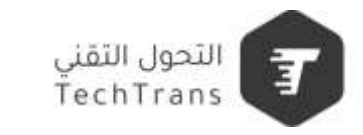

# **كيف تتتبع رحلة عميلك داخل موقعك**

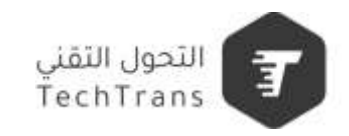

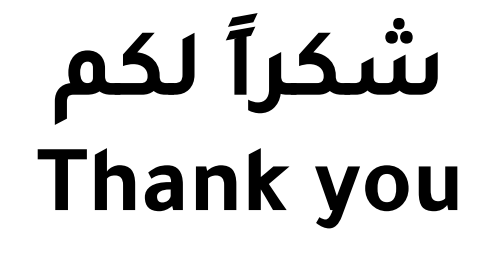

**م. أحمد القطراوي**

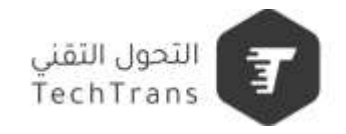

التعلم المستمر ـــــ عادة الناجحين

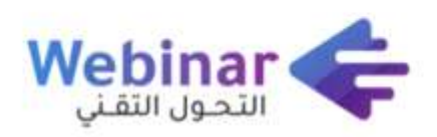

سلسلة من الندوات المباشرة عبر الإنترنت، يقدمها **نخبة من الخبراء والمتخصصين**، بهدف المساهمة في **رفع الوعي التقني** لدى كافة أفراد المجتمع.

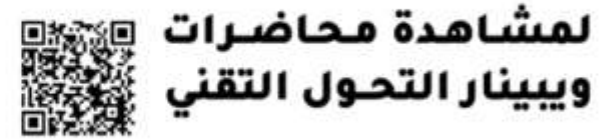

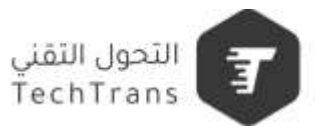

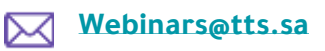

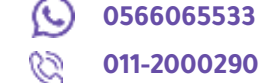

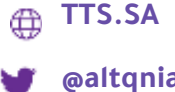

**@altqniah**